<http://poloclub.gatech.edu/cse6242>

CSE6242 / CX4242: Data & Visual Analytics

# Classification Key Concepts

# Duen Horng (Polo) Chau

Associate Professor

Associate Director, MS Analytics

Machine Learning Area Leader, College of Computing Georgia Tech

Partly based on materials by

Professors Guy Lebanon, Jeffrey Heer, John Stasko, Christos Faloutsos, Parishit Ram, Alex Gray

#### **How will I rate "Chopin's 5th Symphony"?**

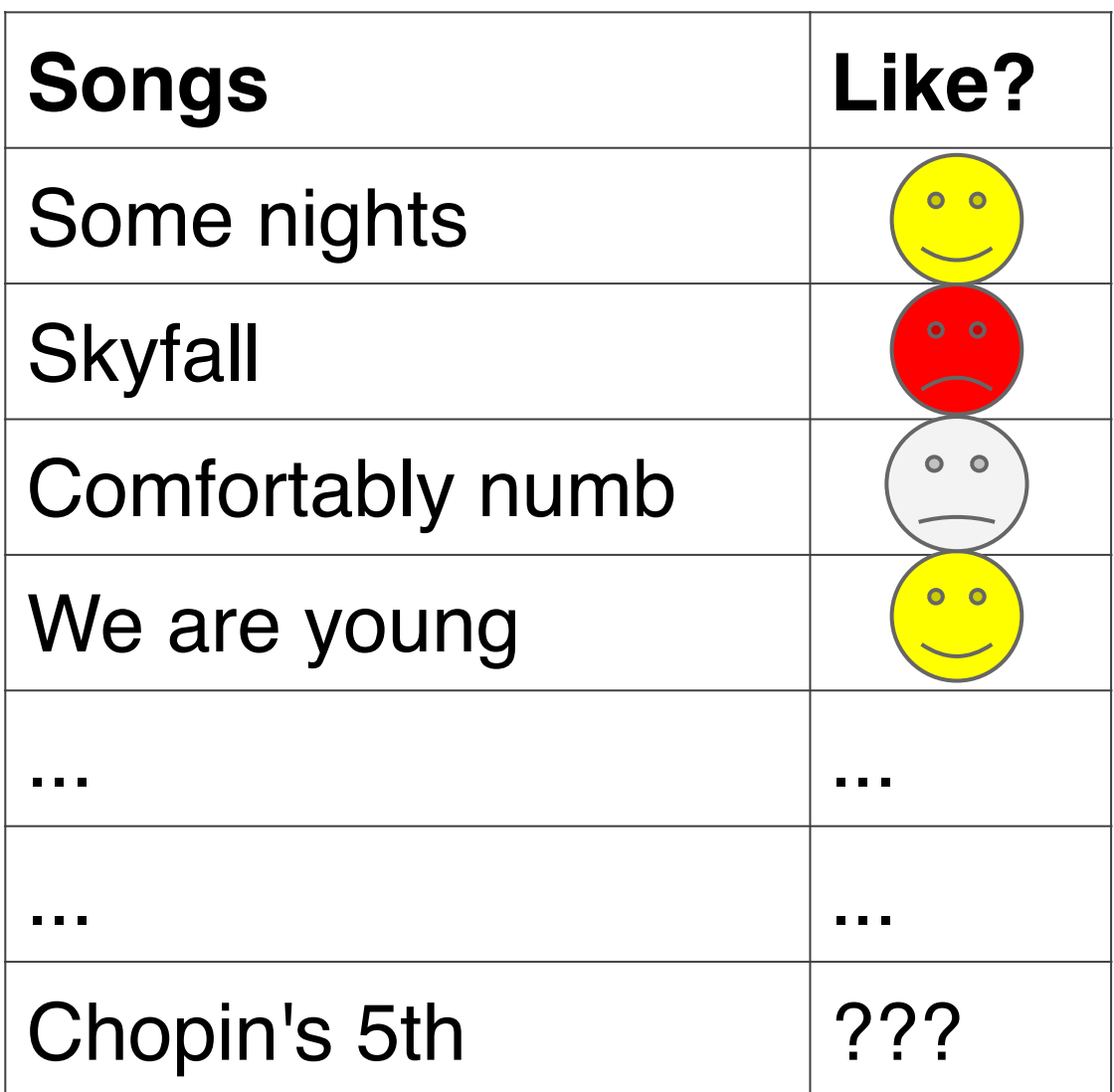

# **Classification**

What tools do you need for classification?

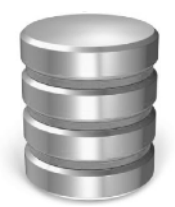

- **1.** Data  $S = \{(x_i, y_j)\}_{i=1,\dots,n}$ 
	- $\circ$  x<sub>i</sub>: data example with d attributes
	- <sup>o</sup> yi : label of example (what **you** care about)

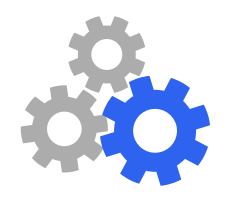

- 2. Classification **model** *f(a,b,c,....)* with some parameters *a, b, c,...*
- **3. Loss function** *L(y, f(x))*
	- o how to penalize mistakes

#### **Terminology Explanation**

data example = data instance attribute = feature = dimension label = target attribute

## **Data**  $S = \{(x_i, y_j)\}_{i = 1, ..., n}$

- $\circ$   $\mathsf{x}_{i}$  : data example with d attributes
- y<sub>i</sub> : label of example

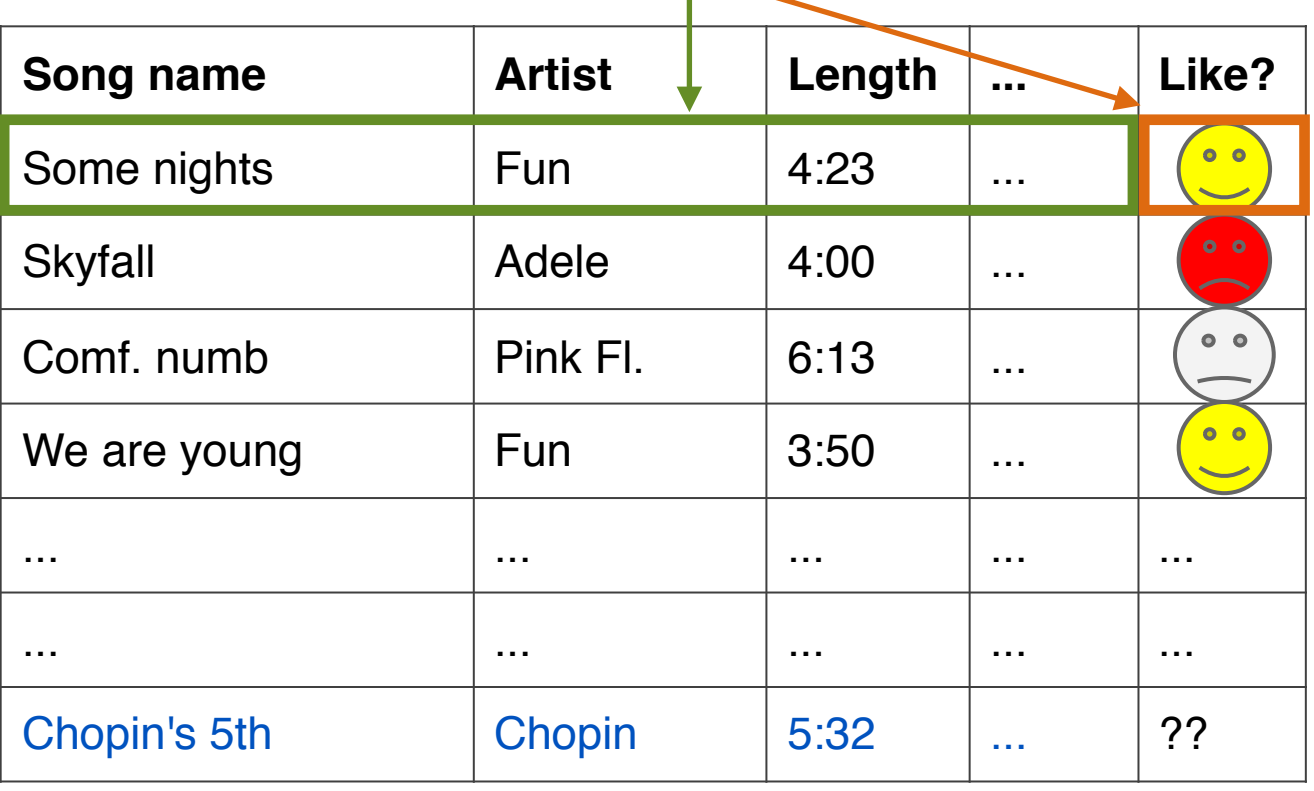

# **What is a "model"?**

"a simplified representation of reality created to serve a purpose" *Data Science for Business* Example: maps are abstract models of the physical world

#### **There can be many models!!**

(Everyone sees the world differently, so each of us has a different model.)

In data science, a model is **formula to estimate what you care about**. The formula may be mathematical, a set of rules, a combination, etc.

#### **Training a classifier = building the "model"**

How do you learn appropriate values for parameters *a, b, c, ...* ?

*Analogy: how do you know your map is a "good" map of the physical world?*

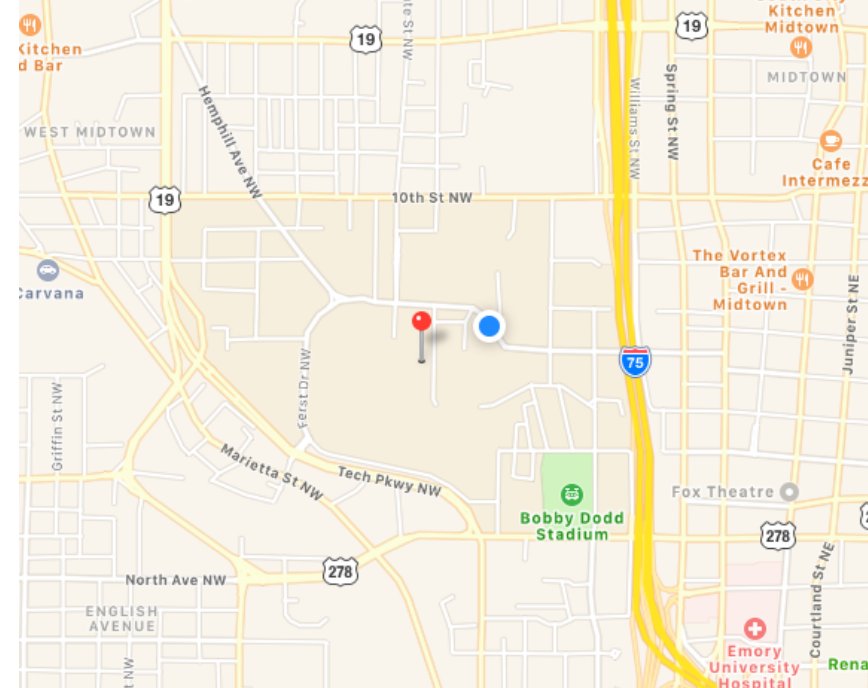

## **Classification loss function**

Most common loss: **0-1 loss function**

$$
L_{0-1}(y, f(x)) = \mathbb{I}(y \neq f(x))
$$

More general loss functions are defined by a *m x m* cost matrix *C* such that

$$
L(y, f(x)) = C_{ab}
$$
  
where  $y = a$  and  $f(x) = b$ 

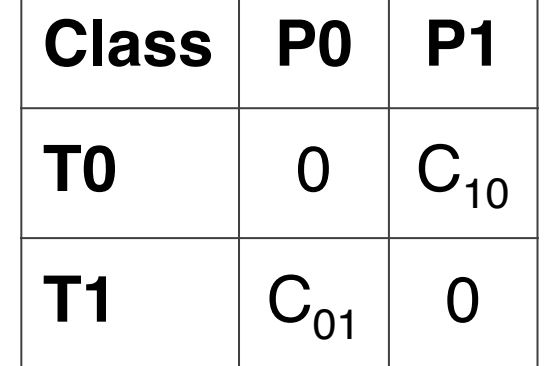

**T0** (true class 0), **T1** (true class 1)

**P0** (predicted class 0), **P1** (predicted class 1)

#### **An ideal model should correctly estimate:**

- o known or seen data examples' labels
- o unknown of unseen data examples' labels

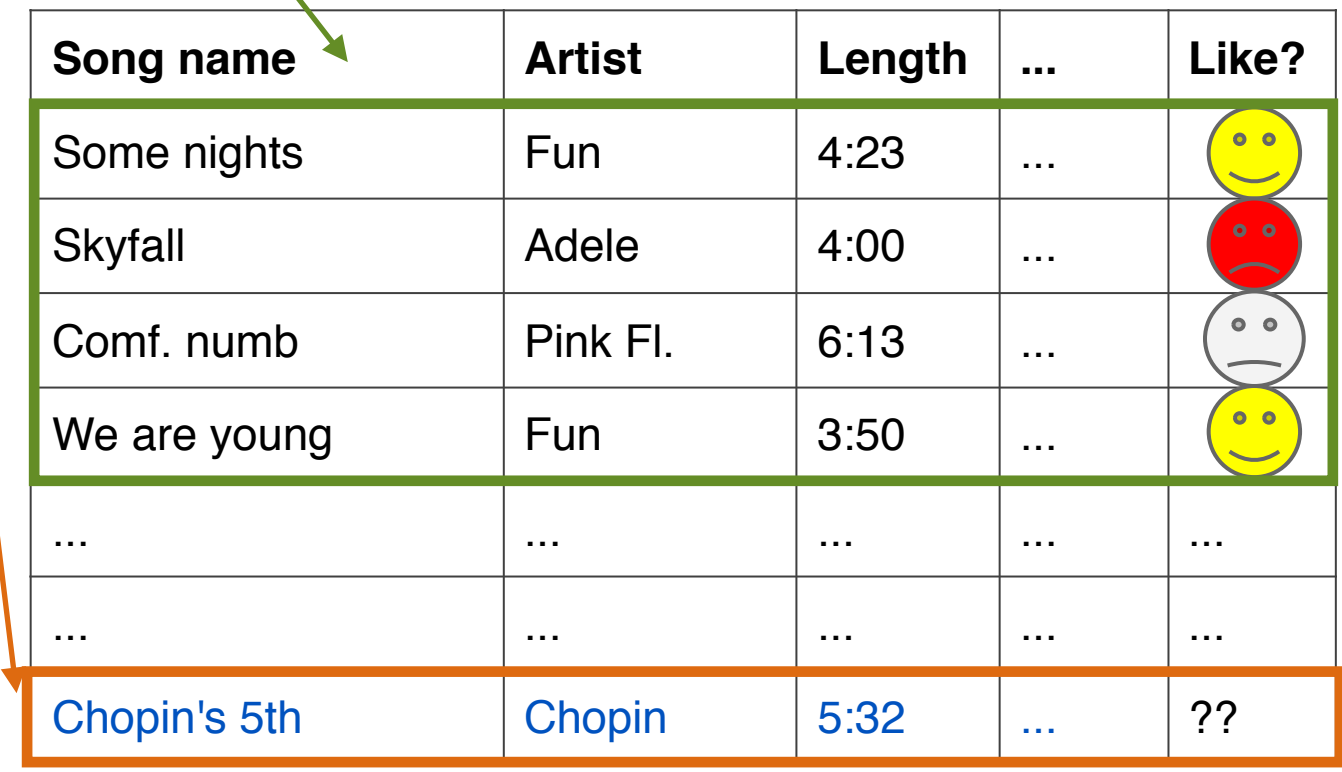

#### **Training a classifier = building the "model"**

- **Q:** How do you learn appropriate values for parameters *a, b, c, ...* ? *(Analogy: how do you know your map is a "good" map?)*
- $y_i = f_{(a,b,c,...)}(x_i)$ *), i = 1, ..., n*
	- o Low/no error on training data ("seen" or "known")
- $y = f_{(a,b,c,...)}(x)$ , for any new *x* 
	- o Low/no error on test data ("unseen" or "unknown")

n io vory oddy to domovo por<br>classification on training/seer data. Why? It is very easy to achieve perfect classification on training/seen/known

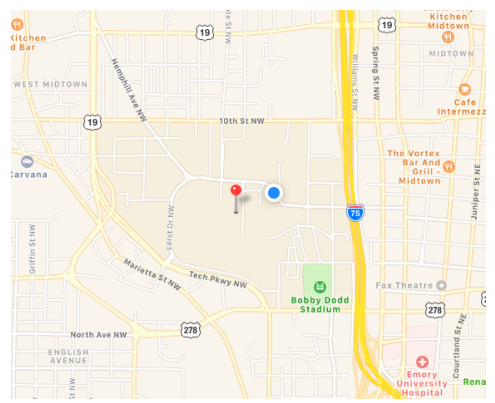

If your model works really well for *training* data, but poorly for *test* data, your model is "overfitting".

How to avoid overfitting?

#### Example: one run of *5-fold* cross validation

You should do a **few runs** and **compute the average** (e.g., error rates if that's your evaluation metrics)

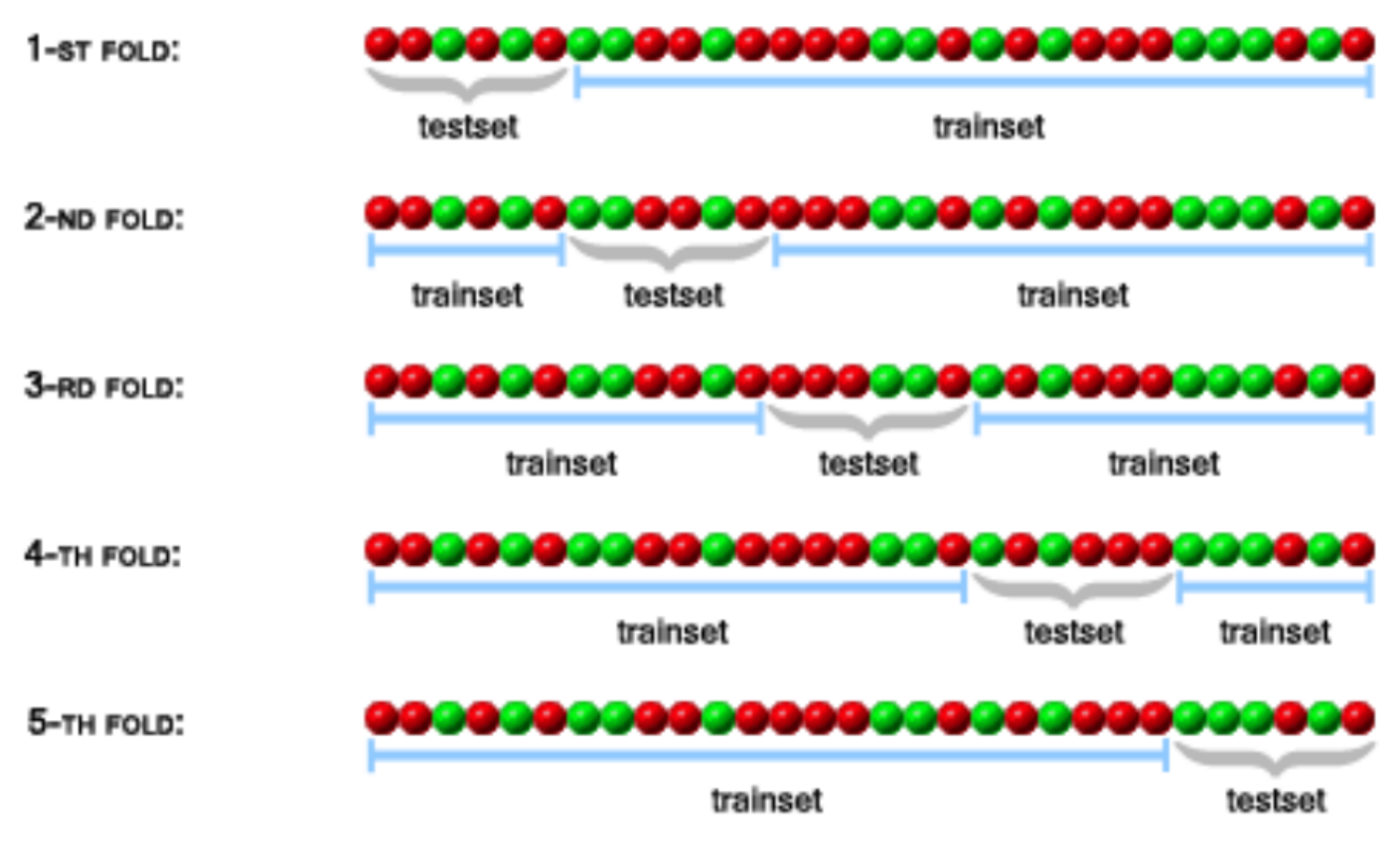

Image credit:<http://stats.stackexchange.com/questions/1826/cross-validation-in-plain-english>

# **Cross validation**

- 1. Divide your data into n parts
- 2.Hold 1 part as "test set" or "hold out set"
- 3.Train classifier on remaining n-1 parts "training set"
- 4.Compute test error on test set
- 5.Repeat above steps n times, once for each n-th part
- 6.Compute the average test error over all n folds
	- (i.e., cross-validation test error)

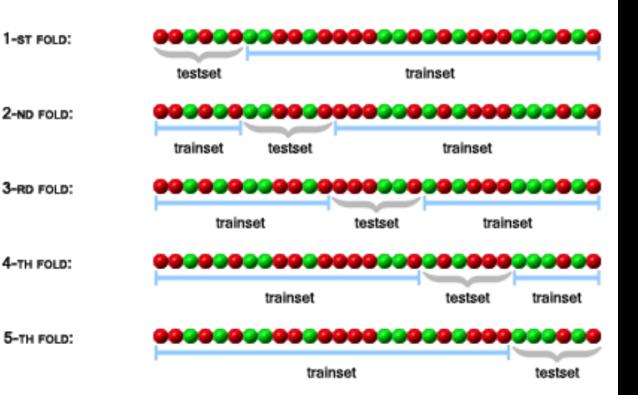

# **Cross-validation variations**

#### *K*-fold cross-validation

- Test sets of size *(n / K)*
- $K = 10$  is most common (i.e., 10-fold CV)

Leave-one-out cross-validation (LOO-CV)

• test sets of size 1

#### Example: **k-Nearest-Neighbor classifier**

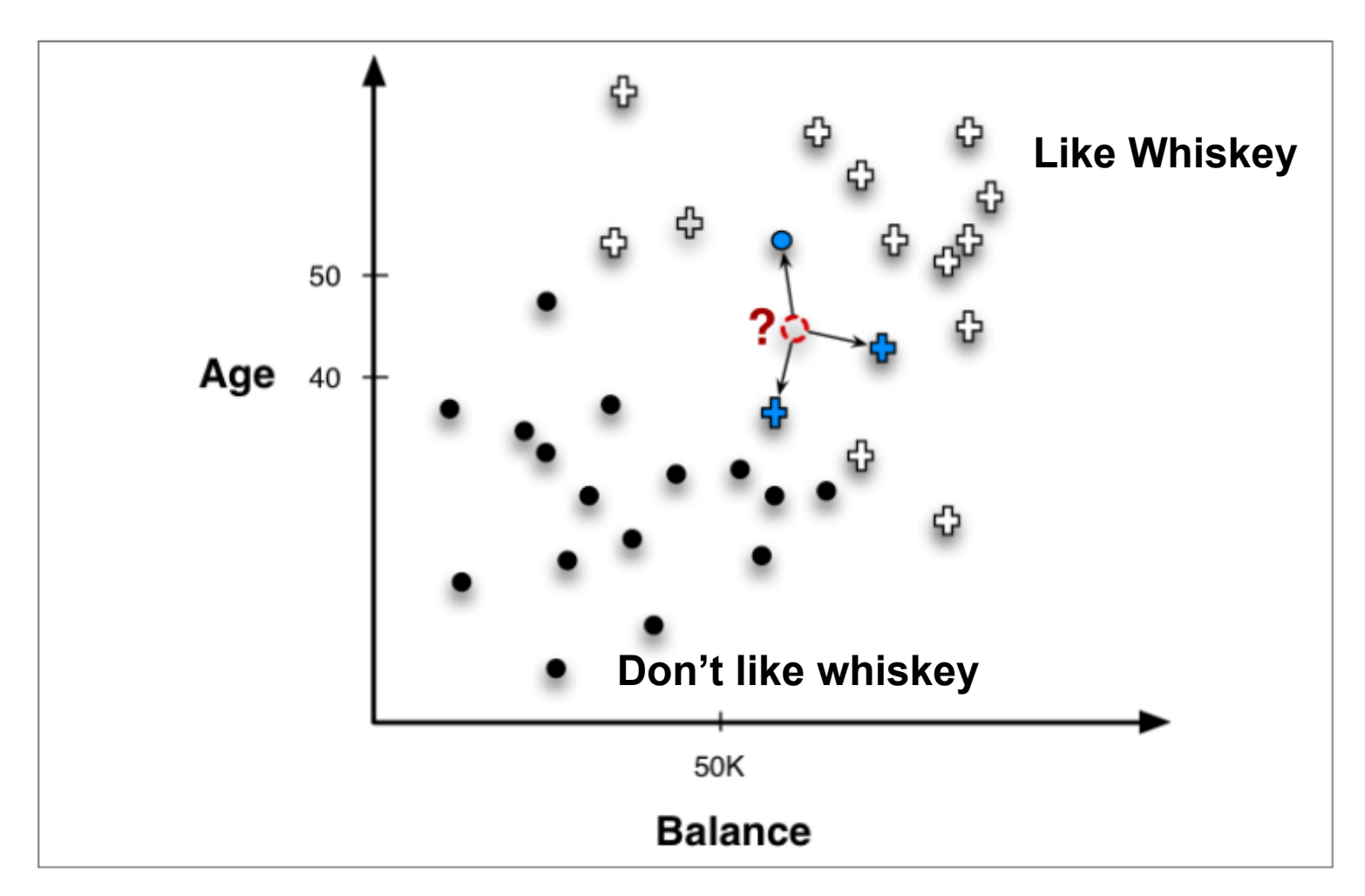

Figure 6-2. Nearest neighbor classification. The point to be classified, labeled with a question mark, would be classified  $+$  because the majority of its nearest (three) neighbors are  $+$ . Image credit: Data Science for Business

# **But k-NN is so simple!**

It can work really well! **Pandora** (acquired by SiriusXM) uses it or has used it: <https://goo.gl/foLfMP> (from the book "Data Mining for Business Intelligence")

# PANDORA

Image credit:<https://www.fool.com/investing/general/2015/03/16/will-the-music-industry-end-pandoras-business-mode.aspx> 15

# What are good models?

Simple (few parameters)

**Effective** 

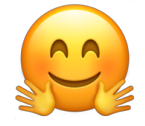

**Complex** (more parameters)

#### **Effective**

(if significantly more so than simple methods)

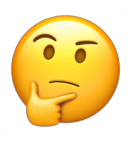

Complex (many parameters)

#### Not-so-effective

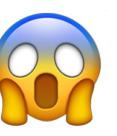

# **k-Nearest-Neighbor Classifier**

#### **The classifier:**

#### $f(x)$  = majority label of the *k* nearest neighbors (NN) of *x*

## **Model parameters:**

- Number of neighbors *<sup>k</sup>*
- Distance/similarity function *d(.,.)*

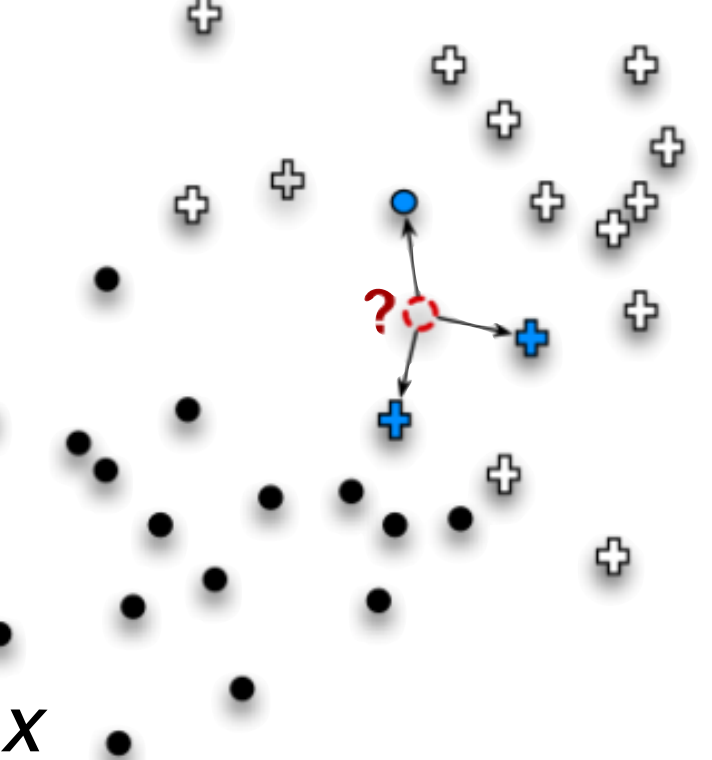

# **k-Nearest-Neighbor Classifier**

If *k* and *d(.,.)* are fixed **Things to learn:** ? **How to learn them:** ?

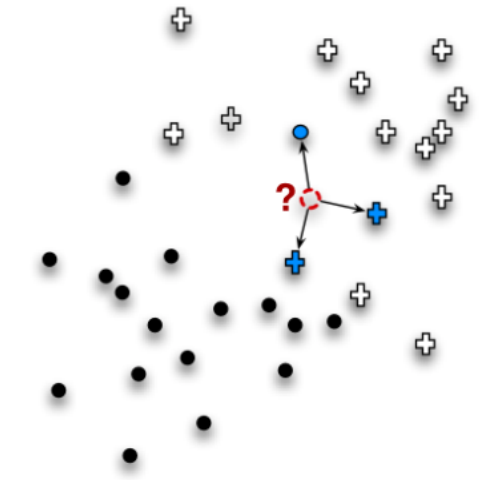

If *d(.,.)* is fixed, but you can change *k* **Things to learn:** ? **How to learn them:** ?

### $x_i = (x_{i1}, \dots, x_{id}); y_i = \{1, \dots, m\}$ **k-Nearest-Neighbor Classifier**

If *k* and *d(.,.)* are fixed **Things to learn:** Nothing **How to learn them:** N/A

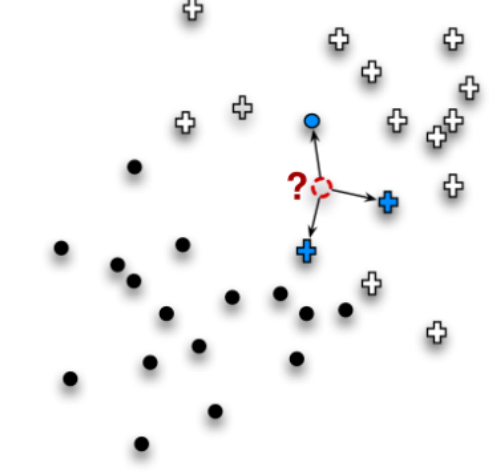

#### If *d(.,.)* is fixed, but you can change *k* **Selecting** *k***:** How?

# **How to find best k in k-NN?** Use **cross validation (CV)**.

## **15-NN**

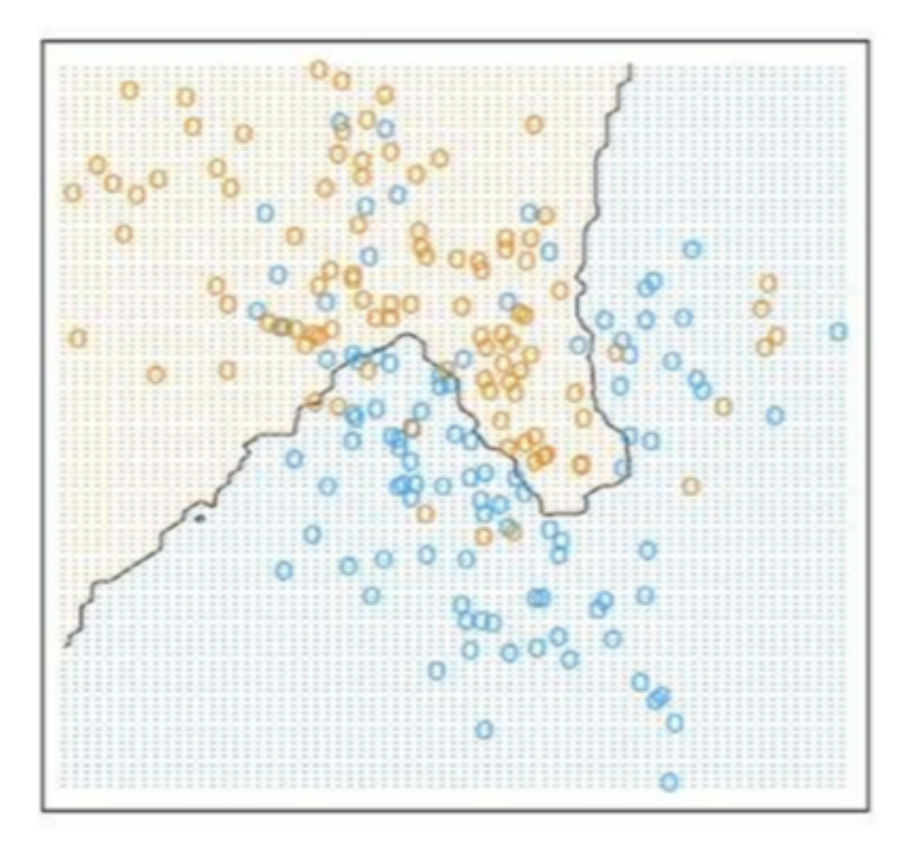

# $1-NN$

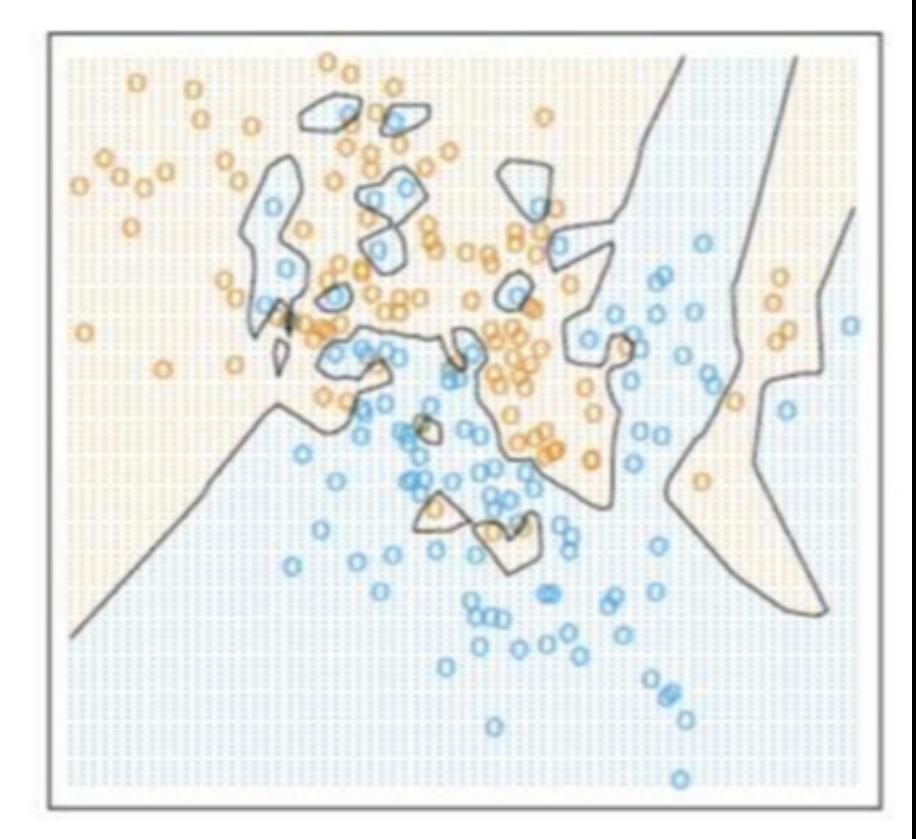

Pretty good!

#### Overfitted

# **k-Nearest-Neighbor Classifier**

If *k* is fixed, but you can change *d(.,.)*

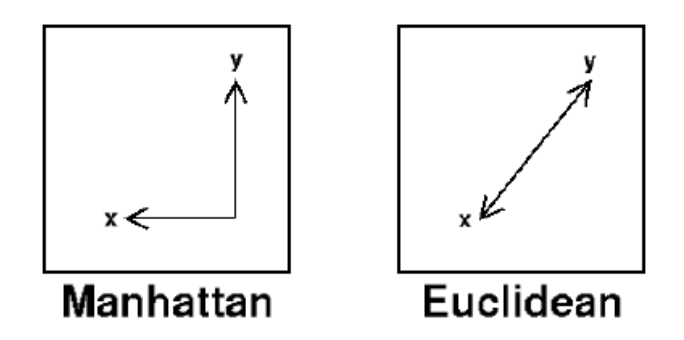

Possible distance functions:

- Euclidean distance:  $||x_i x_j||_2 = \sqrt{(x_i x_j)^T(x_i x_j)}$
- Manhattan distance:  $||x_i x_j||_1 = \sum_{i=1}^d |x_i x_j||$ • …

$$
x_i = (x_{i1}, \ldots, x_{id}); y_i = \{1, \ldots, m\}
$$

# **Summary on k-NN classifier**

#### • Advantages

- $\circ$  Little learning (unless you are learning the distance functions)
- o Quite powerful in practice (and has theoretical guarantees)

#### • Caveats

o Computationally expensive at test time

#### Reading material:

• The Elements of Statistical Learning (ESL) book, Chapter 13.3

https://web.stanford.edu/~hastie/ElemStatLearn/

# **Decision trees (DT)**

Dependent variable: PLAY

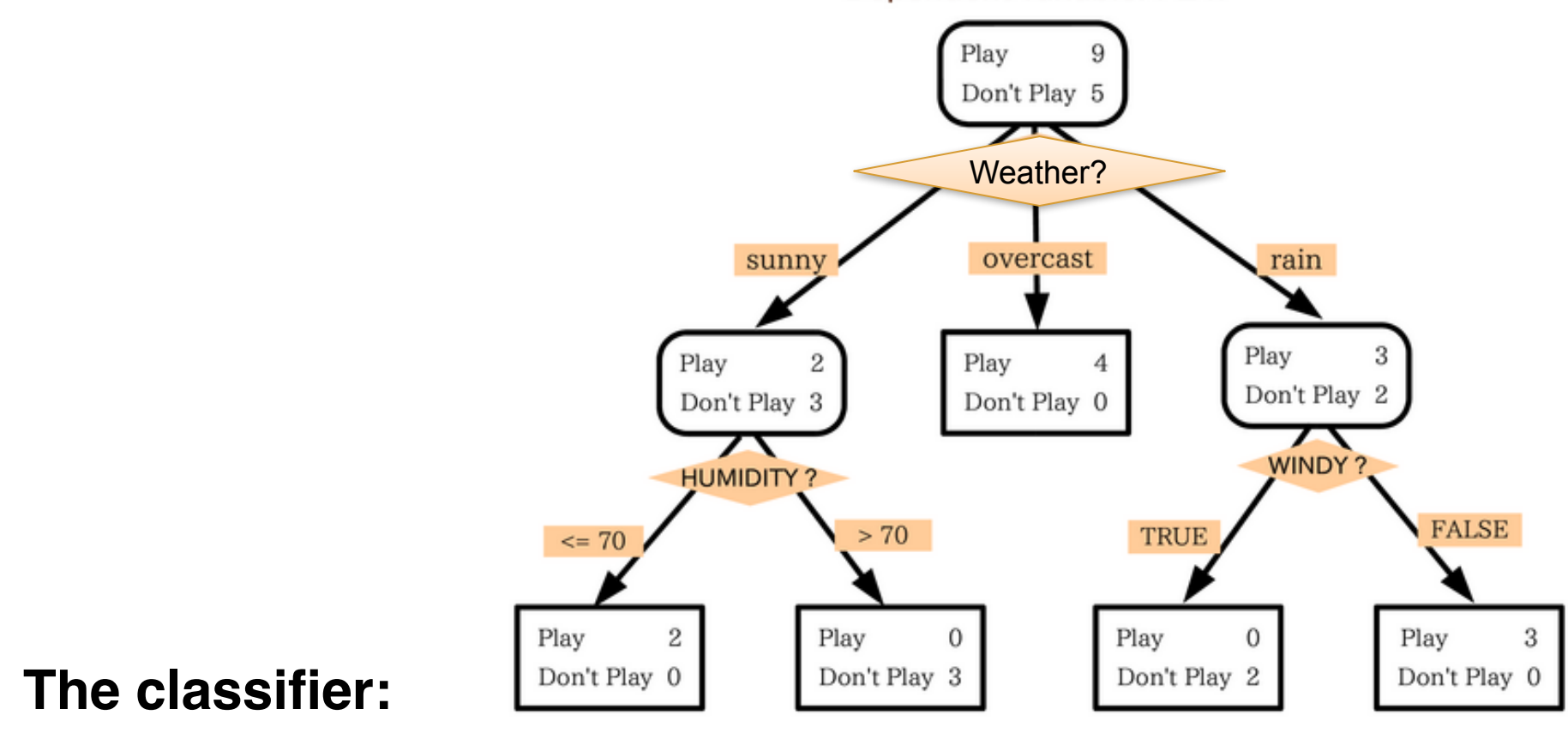

 $f<sub>T</sub>(x)$ : majority class in the leaf in the tree *T* containing x

**Model parameters:** The tree structure and size

Highly recommended!

# **Visual Introduction to Decision Tree**

Building a tree to distinguish homes in New York from homes

in San Francisco

http://www.r2d3.us/visual-intro-tomachine-learning-part-1/

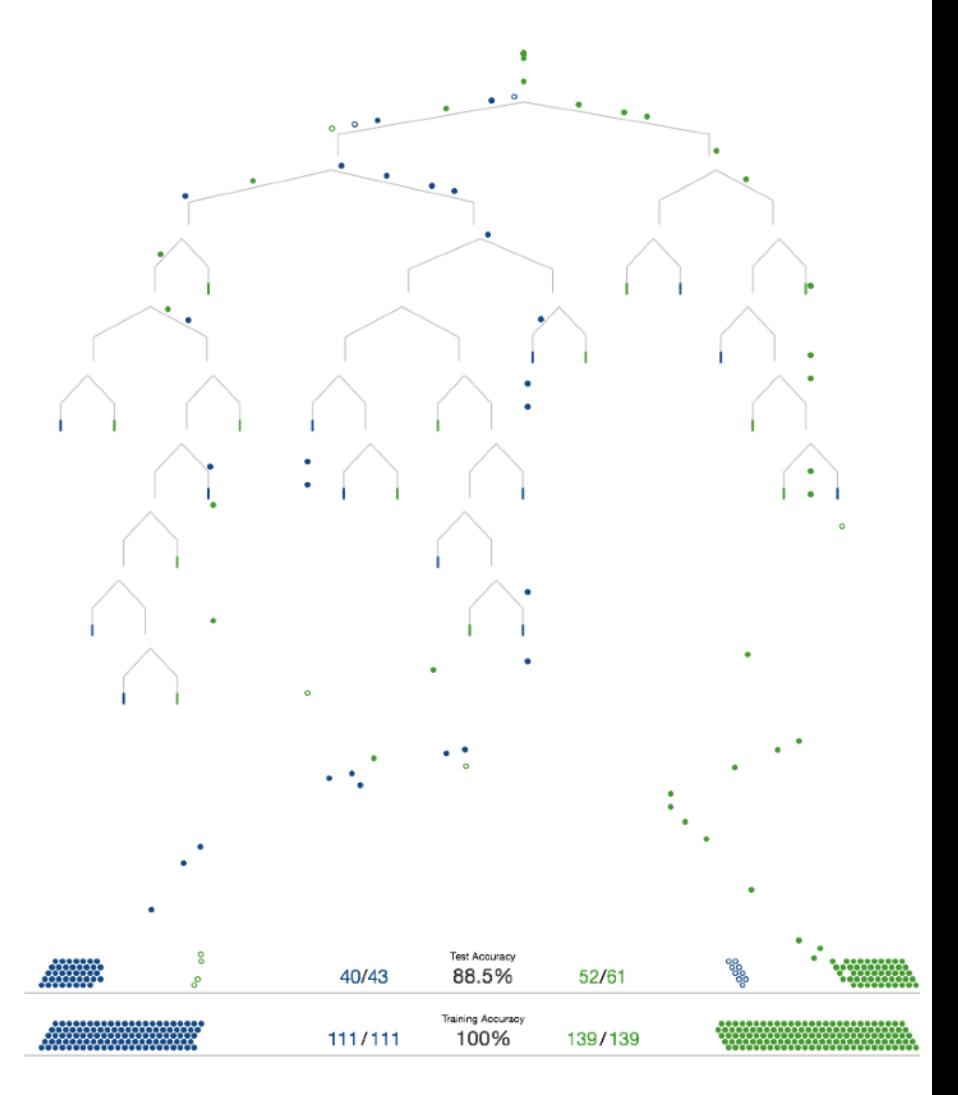

# **Decision trees**

**Things to learn:** ? **How to learn them:** ?

**Cross-validation:** ?

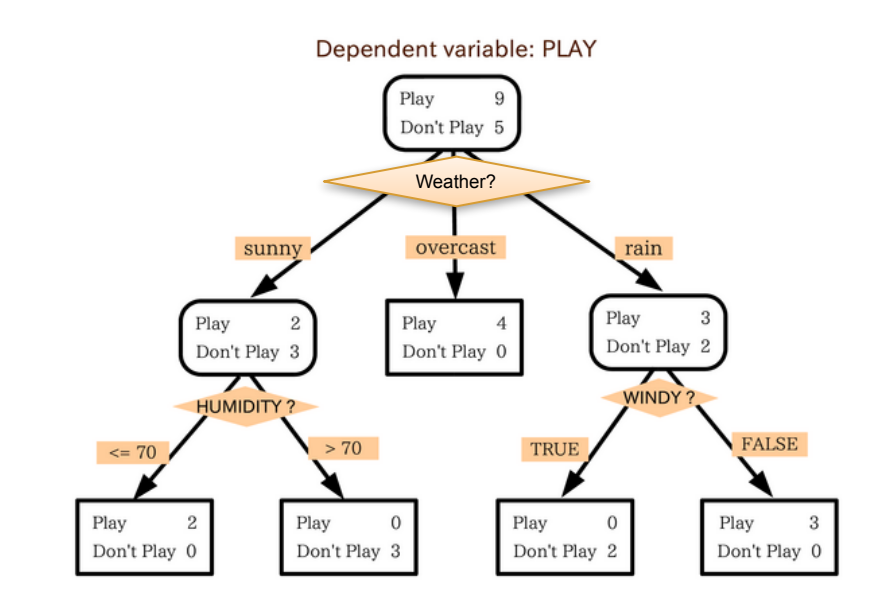

# **Learning the Tree Structure**

**Things to learn:** the tree structure **How to learn them:** (greedily) minimize the overall classification loss

**Cross-validation:** finding the best sized tree with *K*-fold cross-validation

## **Decision trees**

Pieces:

- 1. Find the best attribute to split on
- 2. Find the best split on the chosen attribute
- 3. Decide on when to stop splitting
- 4. Cross-validation

#### Highly recommended lecture slides from CMU

<http://www.cs.cmu.edu/afs/cs.cmu.edu/academic/class/15381-s06/www/DTs.pdf>

## $x_i = (x_{i1}, \dots, x_{id}); y_i = \{1, \dots, m\}$

# **Choosing the split point**

Split types for a selected attribute j:

- 1. Categorical attribute (e.g. "genre")  $x_{1i}$  = Rock,  $x_{2i}$  = Classical,  $x_{3i}$  = Pop
- 2. Ordinal attribute (e.g., "achievement")  $x_{1i}=Platinum$ ,  $x_{2i}=Gold$ ,  $x_{3i}=Silver$
- 3. Continuous attribute (e.g., song duration)

$$
x_{1j} = 235, x_{2j} = 543, x_{3j} = 378
$$

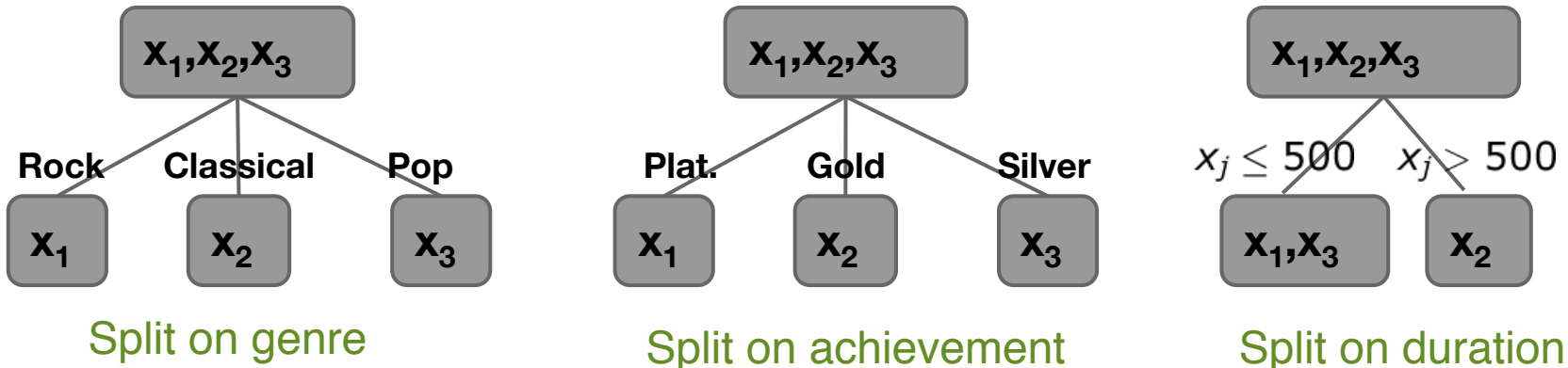

 $x_i = (x_{i1}, \dots, x_{id}); y_i = \{1, \dots, m\}$ 

# **Choosing the split point**

At a node *T* for a given attribute *d*, select a split *s* as following:

 $min_{s}$  *loss* $(T_L)$  + *loss* $(T_R)$ 

where *loss(T)* is the loss at node *T*

Common node loss functions:

- Misclassification rate
- Expected loss
- Normalized negative log-likelihood (= cross-entropy)

# **Choosing the attribute**

Choice of attribute:

- 1. Attribute providing the maximum improvement in training loss
- 2. Attribute with highest information gain

(mutual information)

**Intuition:** an attribute with highest information gain helps most rapidly describe an instance (i.e., most rapidly reduces "uncertainty")

#### Excellent refresher on **information gain**: using it pick **splitting attribute** and **split point** (for that attribute)

http://www.cs.cmu.edu/afs/cs.cmu.edu/academic/class/15381-s06/www/DTs.pdf PDF page 7 to 21

#### **When to stop splitting? Common strategies:**

- 1. Pure and impure leave nodes
	- All points belong to the same class; OR
	- All points from one class completely overlap with points from another class (i.e., same attributes)
		- Output majority class as this leaf's label
- 2. Node contains points fewer than some threshold
- 3. Node purity is higher than some threshold
- 4. Further splits provide no improvement in *training loss*  $(\textit{loss}(T) \leq \textit{loss}(T_i) + \textit{loss}(T_B))$

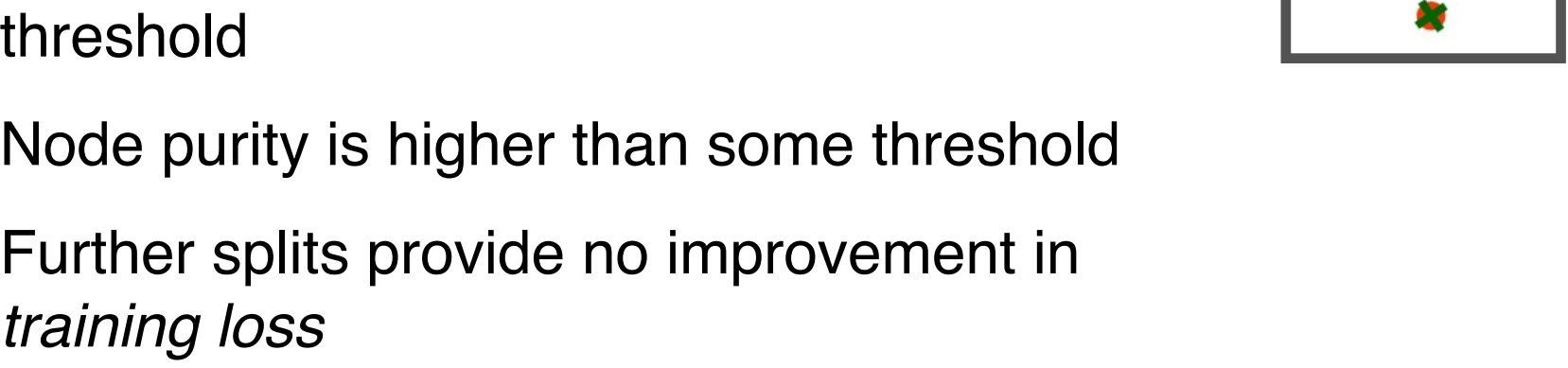

# **Parameters vs Hyper-parameters**

Example **hyper-parameters** (need to experiment/try)

- k-NN: k, similarity function
- Decision tree: #node,
- Can be determined using **CV** and **optimization strategies**, e.g., "grid search" (fancy way to say "try all combinations"), random search, etc.

[\(http://scikit-learn.org/stable/modules/grid\\_search.html\)](http://scikit-learn.org/stable/modules/grid_search.html)

#### Example **parameters**

(can be "learned" / "estimated" / "computed" directly from data)

- Decision tree (entropy-based):
	- which attribute to split
	- split point for an attribute

# **Summary on decision trees**

#### Advantages

- Easy to implement
- Interpretable
- Very fast test time
- Can work seamlessly with mixed attributes
- Works quite well in practice

#### **Caveats**

- "Too basic" but OK if it works!
- Training can be very expensive
- Cross-validation is hard (node-level CV)